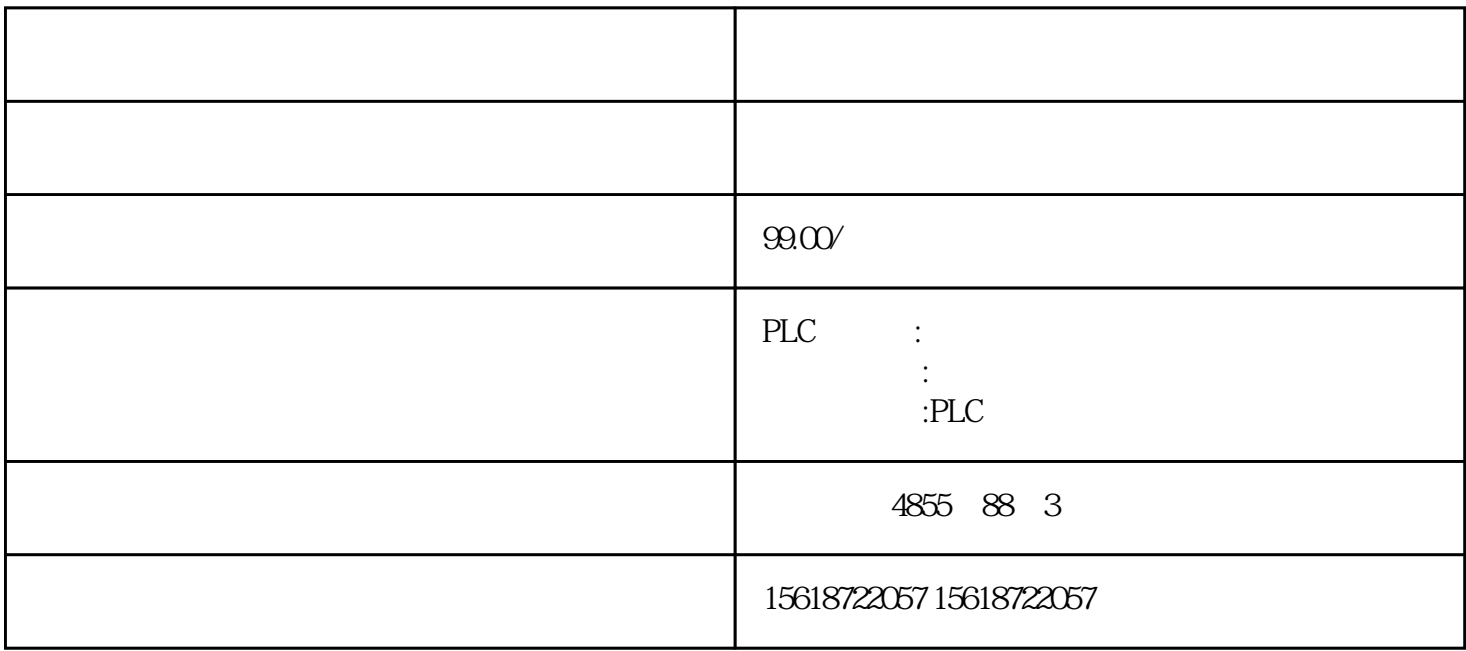

VB0 VB11 S7 300 S7 200 ART VB12 VB23 S7 300 S7 200 **ART** 

V2.5 S7-300 CPU Properties "Cycle/Clock Memory"  $DP$  $\ast$  $\begin{minipage}{0.9\linewidth} \texttt{DPR} \texttt{D} \texttt{P} \texttt{D} \texttt{P} \texttt{P} \text$ 

 $\ast$ 

 $DP01$   $S7-300$   $*$ 

TIA

 $CPU 315-2DP$   $DP$ 

EM DP01 PROFIBUS DP DP PROFIBUS

DP01 "4 Bytes In/Out" I/O

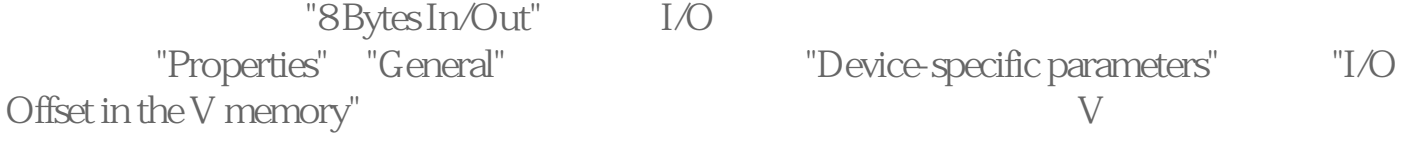

VB0 VB11 S7 300 S7 200 ART VB12 VB23 S7 300 S7 200 **ART** 

STEP 7-MicroWIN

ART